## SAP ABAP table T7UNPAD DS {Duty Station}

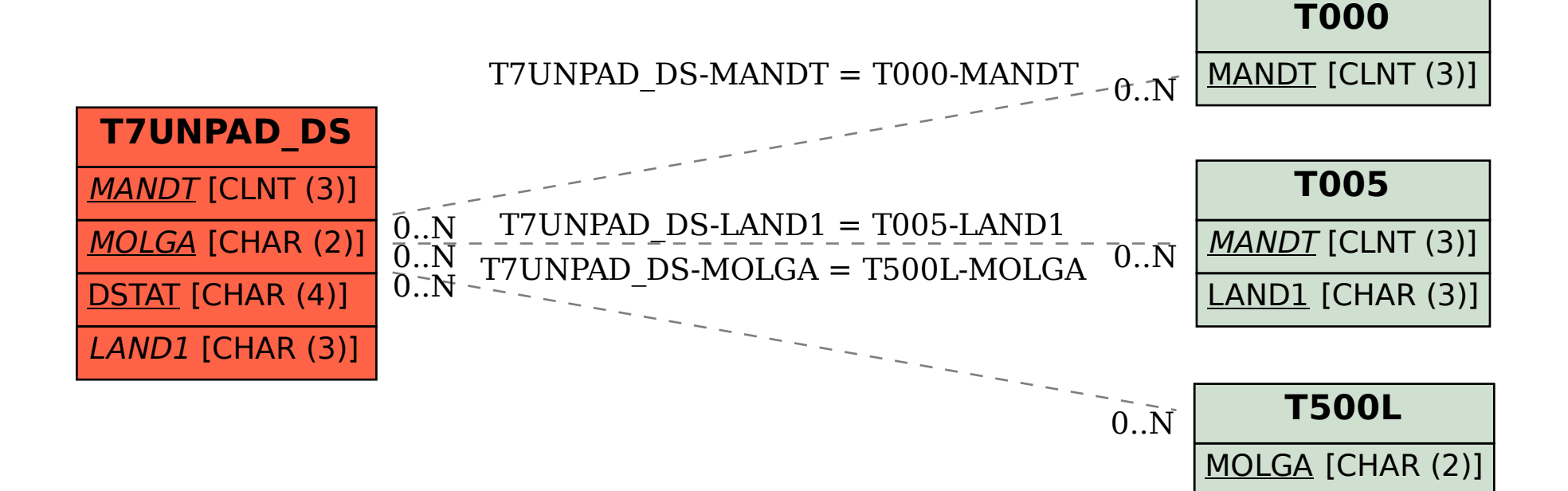